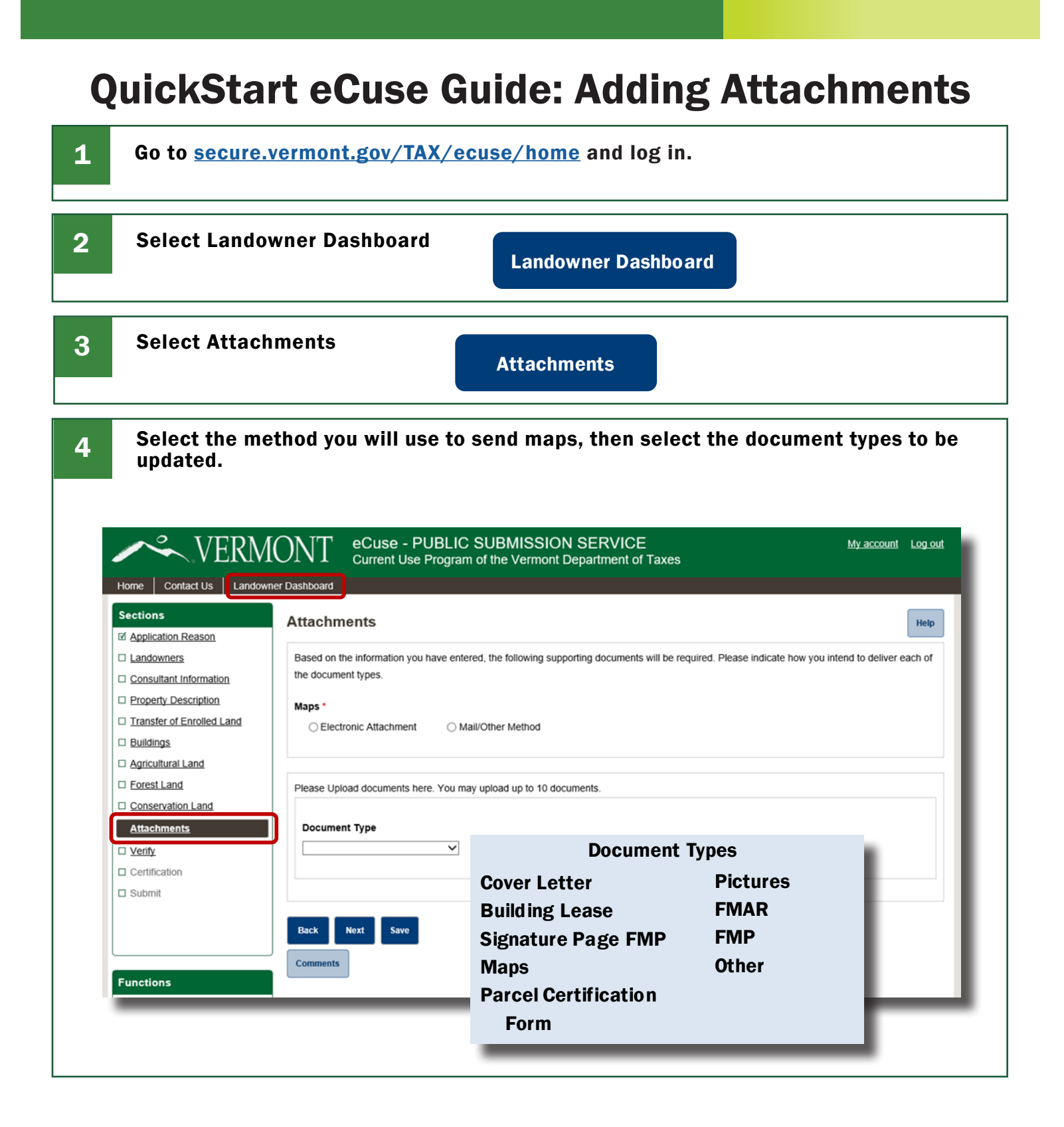

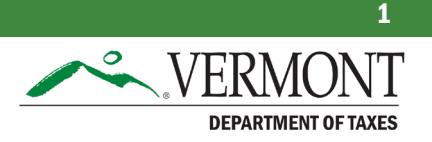

Revised March 2022 | Publication GB-1301

The information entered on the previous screen will determine which attachments will be required. Tax returns, if required, must be submitted by mail.

Select the method for sending required documents to the Current Use program (Electronic Attachment or Mail/Other Method). If attaching electronically, select the document type, the select Upload Document (not shown).

Note: you may add up to 10 documents. Allowed file formats are jpg, jpeg, gif, png, txt, doc, xls, pdf, pps, odt, ods, odp.

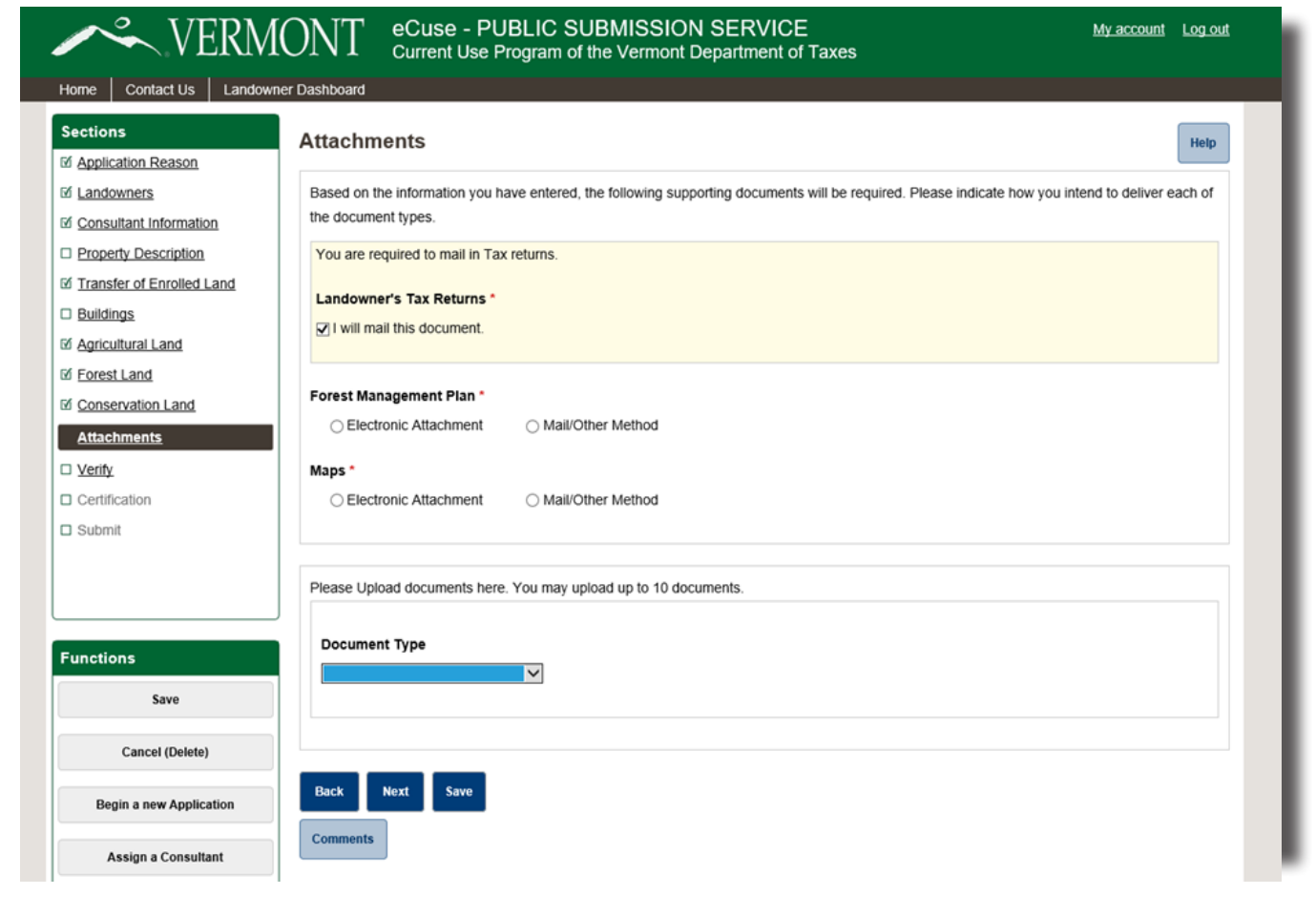

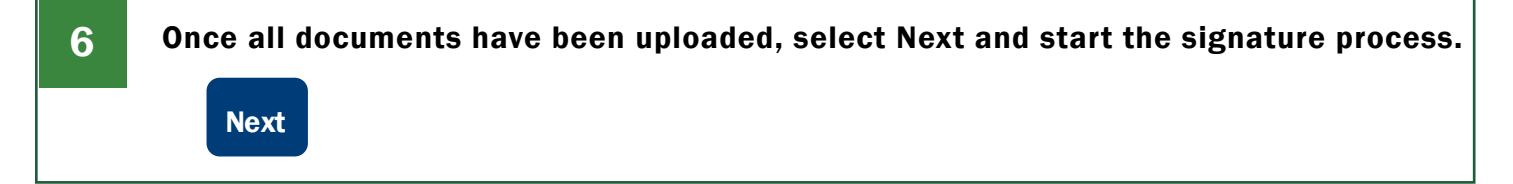

5